## <span id="page-0-0"></span>Bonnes pratiques de programmation

#### Arnaud Labourel [arnaud.labourel@univ-amu.fr](mailto:arnaud.labourel@univ-amu.fr)

22 septembre 2021

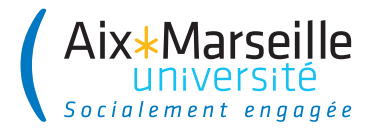

## Section 1

## <span id="page-1-0"></span>[Une méthodologie pour bien nommer](#page-1-0)

### Albert Camus (1944)

"Mal nommer un objet, c'est ajouter au malheur de ce monde"

### Que veut dire le texte suivant ?

La L3 info : MIAGE ne dépend pas de la même UFR que la L2 info : MI, elle dépend de la FEG et non de la FS. Pour faire vos IA et IP, vous devez donc contacter la scol de Forbin et non celle de SCH.

# Pièges à éviter pour le nommage de variables/attributs

#### Vous ne devez pas avoir des variables avec des :

- noms en une lettre (même pour les indices) : i, j,  $\dots$
- noms numérotés : a1, a2, a3, . . .
- abréviations ayant plusieurs interprétations : rec, res, . . .
- o noms ne donnant pas le sens précis : temporary, result, ...
- des noms trompeurs : par exemple un accountList doit être une List (et pas un array ou un autre type)
- types de l'objet au singulier pour une collection d'objet : une liste de personnes doit s'appeler persons et non person.
- noms imprononçables : genymdhms, ...

# $R$ ègles de nommage  $(1/2)$

### En anglais

- Le **Java** et la quasi-totalité des langages de programmation utilise l'anglais (dans les mot-clés et les librairies standards). ⇒ On doit programmer en anglais pour avoir la cohérence du code
- Utiliser l'anglais permet aussi d'augmenter le nombre de personnes pouvant lire le code et d'avoir de nombreux exemples existants pour s'inspirer.

### En "camel case"

Un nom composé de plusieurs mots n'utilise ni espace ni ponctuation, et sépare les mots en mettant en capitale la première lettre de chaque mot.

```
Exemples: getElementsByTagName, ListArray, . . .
```
# Règles de nommage (2/2)

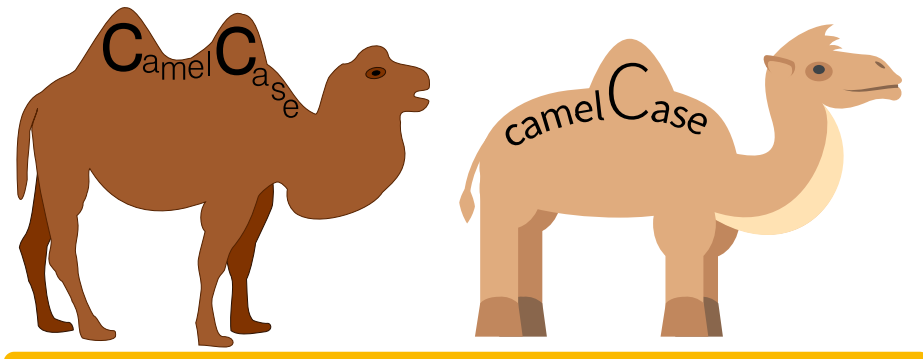

#### CamelCase vs camelCase

- Les noms qui définissent un type (classes, interfaces, enum, record, . . .) commence par un majuscule.
- Les autres noms (méthodes, variables, attributs, . . .) commencent par une minuscule.

Méthodes procédurales

Méthodes modifiant l'état de l'objet

 $\Rightarrow$  groupe verbal à l'infinitif.

### **Exemples**

- boolean add(E element)
- E set(int index, E element)
- boolean removeAll(Collection<?> c)

## Nommage des méthodes : cas 2

#### Expressions non booléennes

Méthodes renvoyant une partie de l'état de l'objet  $\Rightarrow$  groupe nominal ou getter.

#### **Exemples**

- $\bullet$  int size()
- List<E> subList(int fromIndex, int toIndex)
- $\bullet$  int hashcode()
- ListIterator<E> listIterator()
- E get(int index)
- Color getBackground()
- $\bullet$  float getOpacity()

#### Expressions booléennes

Méthodes testant un prédicat sur l'objet  $\Rightarrow$  groupe verbal au présent.

#### **Exemples**

- **•** boolean isEmpty()
- o boolean contains (Object o)
- boolean equals(Object o)

Méthodes de conversion  $\Rightarrow$  utilisation du to

Exemples :

- String toString()
- Object[] toArray()

Les règles ne sont pas absolues mais juste des conventions qui peuvent avoir des exceptions.

En général le plus simple est de s'inspirer de l'existant : par exemple la **JDK** et de bien réfléchir lorsqu'on souhaite déroger aux règles.

### En écrivant des méthodes courtes

De préférence une dizaine de ligne maximum.

### Comment écrire des méthodes courtes

En extrayant le plus possible les partie du code d'une méthode à d'autres méthodes.

### **Conseils**

- Réfléchir avant de coder au rôle de la méthode
- Se demander ce qui peut être confié à d'autres méthodes

}

**class** User { **private** boolean authenticated; **private** String password;

```
public boolean checkPassword(String password) {
    if (password.equals(this.password)) {
        authenticated = true;
        return true;
    }
    return false;
}
```
La méthode authentifie l'utilisateur alors qu'elle ne devrait que vérifier la validité du mot de passe d'après son nom.

## Section 2

## <span id="page-12-0"></span>[Des principes pour bien programmer](#page-12-0)

Une fonction ne doit faire qu'**une seule chose**.

Pour cela, elle ne doit réaliser que des étapes de même niveau d'abstraction.

On décompose la fonction :

Pour faire la cuisine je dois (premier niveau d'abstraction) :

- choisir une recette;
- **o** réunir les ingrédients;
- **a** suivre la recette

Pour choisir une recette, je dois (deuxième niveau d'abstraction):

- réfléchir à ce que j'ai envie de manger;
- $\bullet$  chercher sur marmiton.

## Mauvaise approche

```
void cook(){
    // On choisit la recette
    Food wantToEat = thinkAboutFood();
    Recipe recipe = lookOnMarmiton(wantToEat);
    // On réunit les ingrédients
    openFridge();
    for(Ingredient ingredient :
        recipe.getFreshIngredients()){
        takeInFrige(ingredient);
    }
    closeFridge();
    openCupboard();
    ...
    // On suit la recette
```
...

```
void cook(){
    Recipe recipe = chooseRecipe();
    gatherIngredients(recipe);
    followRecipe(recipe);
}
```

```
Recipe chooseRecipe(){
    Food wantToEat = thinkAboutFood():
    Recipe recipe = lookOnMarmiton(wantToEat);
    return recipe;
```

```
}
```
...

## Programme bien conçu

Un programme est "bien conçu" s'il permet de :

- Absorber les changements avec un minimum d'effort
- **·** Implémenter les nouvelles fonctionnalités sans toucher aux anciennes
- Modifier les fonctionnalités existantes en modifiant localement le code

### **Objectifs**

- Limiter les modules impactés
	- ▶ Simplifier les tests unitaires
	- ▶ Rester conforme à la partie des spécifications qui n'ont pas changé
	- ▶ Facilité l'intégration
- **Gagner du temps**

## <span id="page-17-0"></span>Section 3

**[Tests](#page-17-0)** 

Arnaud Labourel [arnaud.labourel@univ-amu.fr](mailto:arnaud.labourel@univ-amu.fr) [Bonnes pratiques de programmation](#page-0-0) 18 / 38

## Différents types de de tests

### Règle

Un code non testé n'a aucune valeur.

### **Corollaire**

Tout code doit être testé

### Différents type de tests

- **Test unitaires** : Tester les différentes parties (méthodes, classes) d'un programme indépendamment les unes des autres.
- **Test d'intégration** : Tester des portions du programme combinant plusieurs classes.
- **Test de non régression** : Vérifier que le nouveau code ajouté ne corrompt pas les codes précédents : les tests précédemment réussis doivent encore l'être.
- Tester une unité de code : classe, méthodes, . . .
- Vérifier un comportement :
	- $\blacktriangleright$  cas normally
	- ▶ cas limites
	- $\triangleright$  cas anormaux

#### Tests unitaires en java : JUnit avec AssertJ

- Un framework de test unitaire pour Java
- S'appuie sur des **assertions**

### Règles

- $\bullet$  1 classe de test  $=$  un ensemble de méthodes de test
- 1 classe de test par classe à tester
- $\bullet$  1 méthode de test  $=$  1 cas de test
- $\bullet$  1 cas de test = (description, données d'entrée, résultat attendu)

#### Structure d'une méthode de test de base

- méthode d'instance publique
- annotée avec @Test (à mettre avant la déclaration de la méthode)
- o ne prend aucun paramètre
- **o** ne renvoie rien
- lève une AssertionError en cas de test échoué

#### Conventions de nommage

nom d'une classe de test : NameTestedClassTest **o** nom d'une méthode de test : test NameMethod Tested

### Structure d'un projet avec tests

les tests sont séparés du code de production : répertoire main pour le code de production et répertoire test pour le code de tests.

- ⇒ nécessaire de séparer les test du code de production car :
	- on ne donne pas l'accès au code de test au client par exemple
	- les tests ont un rôle spécifique différent du code de production

## Assertions AssertJ (1/2)

- assertThat(condition).isTrue() : vérifie que condition est vraie.
- assertThat(condition).isFalse() : vérifie que condition est faux.
- assertThat(actual).isEqualTo(expected) : vérifie que expected est égal à actual

égal : equals pour les objets et == pour les types primitifs.

- assertThat(actual).isCloseTo(expected, within(delta)) : vérifie que  $|expected - actual| < delta$
- assertThat(object).isNull() : vérifie que la référence est null.

## Assertions AssertJ (2/2)

- assertThat(object).isNotNull() : vérifie que la référence **n'**est **pas** null
- assertThat(actual).isSameAs(expected) : vérifie que les deux objets sont les mêmes (même référence).
- assertThat(list).containsExactly(e1, e2, e3) : vérifie que la liste list contient uniquement les éléments e1, e2 et e3 dans cet ordre.
- assertThat(list1).containsExactlyElementsOf(list2) : vérifie que les deux listes list1 et list2 contiennent les mêmes éléments dans le même ordre.
- **o** fail(message) : échoue toujours en affichant message

#### **Message**

Il est possible de provoquer l'affichage d'un message lors d'un test faux en appelant as(message) sur le retour d'un assertThat.

### Exemple de classe à tester : RationalNumber

**public class** RationalNumber { **public** final int numerator; **public** final int denominator;

...

```
public RationalNumber(int numerator, int denominator) {
  int gcd = gcd(numerator, denominator);
  this.numerator = numerator / gcd;
 this.denominator = denominator / gcd;
}
```
**public** RationalNumber add(RationalNumber val) {  $int$  numerator  $=$  (this.numerator  $*$  val.denominator) int denominator = **this**.denominator \* val.denominator; **return new** RationalNumber(numerator, denominator); }

### Exemple de classe de test

}

```
import org.junit.jupiter.api.Test;
import static org.assertj.core.api.Assertions.*;
public class RationalNumberTest {
  @Test
  void testAdd(){
    RationalNumber one = new RationalNumber(1, 1);
    RationalNumber onePlusOne = one.add(one);
    assertThat(onePlusOne.numerator)
            .as("Numerator of one plus one is two.")
            .isEqualTo(2);
    assertThat(onePlusOne.denominator)
            .as("Denominator of one plus one is one.")
            .isEqua1To(1);}
```
## Exemple de classe à tester  $(1/2)$  : Emails

```
public class Emails {
  private String text;
  public Emails(String text) { this.text = text; }
  public List<String> userNames() {
    int pos = 0;
    List<String> users = new ArrayList<String>();
    for(;;) {
      int atIndex = text.index0f('@', pos);if (atIndex == -1) break;
      String userName = userName(atIndex);
      if (userName.length() > 0) users.add(userName);
      pos = \text{atIndex} + 1;}
    return users;
  }
```

```
private String userName(int atIndex) {
  int back = atIndex - 1;
  while (back >= 0 &&
          (Character.isLetterOrDigit(text.charAt(back))
          || text.charAt(back) == '.')) {
    back--;
  }
  return text.substring(back + 1, atIndex);
}
```
}

```
import org.junit.jupiter.api.Test;
import static org.assertj.core.api.Assertions.*;
public class EmailsTest{
```

```
@Test
public void testUsersBasic() {
  Emails emails =new Emails("foo bart@cs.edu xyz marge@ms.com baz");
  assertThat(emails.getUserNames())
    .containsExactly("bart", "marge");
}
```
## Exemple de classe de test (2/3)

```
@Test
public void testUsersChars() {
  Emails emails =
    new Emails("fo f.ast@cs.edu bar&a.2.c@ms.com ");
  assertThat(emails.getUserNames())
    .containsExactly("f.ast", "a.2.c");
}
@Test
public void testUsersChars() {
  Emails emails =new Emails("fo f.ast@cs.edu bar&a.2.c@ms.com ");
  assertThat(emails.getUserNames())
    .containsExactly("f.ast", "a.2.c");
}
```
}

```
@Test
public void testUsersHard() {
  Emails emails = new Emails("x y@cs 3@ @z@");
  assertThat(emails.getUserNames())
    .isNotEmpty();
    .containsExactly("y", "3", "z");
  emails = new Emails("no emails here!");
  assertThat(emails.getUserNames()).isEmpty();
  emails = new Emails("@@@");
  assertThat(emails.getUserNames()).isEmpty();
  emails = new Emails("");
  assertThat(emails.getUserNames()).isEmpty();
}
```
## Test unitaires (à retenir)

- **Il est essentiel de tester son code**
- Écrire au moins une méthode de test pour chaque méthode du code de production.
- Il est important des tester tous les types de cas :
	- ▶ cas normaux (utilisation naturelle de la méthode sur une donnée naturelle)
	- ▶ cas limites (utilisation de la méthode sur une donnée "étrange")
	- ▶ cas anormaux (vérification que les erreurs d'utilisation, c'est-à-dire que les cas d'erreurs sont bien pris en compte et gérés)

### La suite : le TDD (Test Driven Development)

- Écrire un test qui échoue avant de pouvoir écrire du code
- Ecrire une assertion à la fois qui fait échouer un test
- Écrire le minimum de code pour que l'assertion soit satisfaite

## Gestion de version

### **Principe**

- Le code d'un projet est stocké dans un serveur.
- Les développeurs soumettent des modifications avec des commentaires à chaque fois.
- Le serveur conserve l'historique des mises à jour

### Pourquoi la gestion de version ?

- Pour travailler de manière harmonieuse en équipe sans se marcher dessus
- Pour revenir en arrière en cas de problèmes (chaque modification est génère une version du code sur laquelle il est possible de revenir)
- Possibilité de faire valider le code (via des tests) par le serveur et de rendre le déploiement automatique
- Logiciel de gestion de version le plus populaire
- Serveur gratuit : github
- Version libre de logiciel serveur : gitlab
- Gestion de version décentralisée : la gestion de version se fait aussi en local

### Utilisation de git

- Via l'IDE : VCS (Version Control Systems) dans le menu d'IntelliJ
- En ligne de commande : commande git

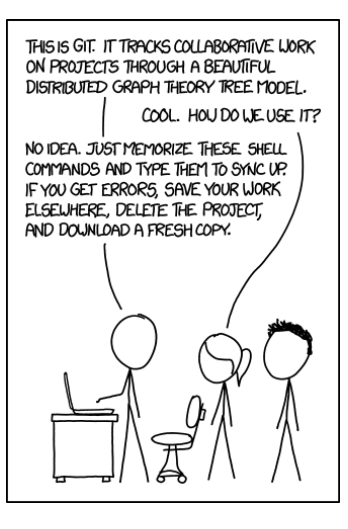

- À la première utilisation, on crée une copie locale du dépôt git (clone ou init)
- À chaque commit :
	- ▶ on récupère la version courante du dépôt sur le serveur (pull)
	- ▶ On ajoute les fichiers à modifier (add)
	- ▶ On finalise le commit en donnant un message résumant les modifications (commit)
- Après un ou plusieurs commits, on met à jour la version distante avec nos modifications (push)

## Exemples de commandes git

- git clone adresse\_projet
- $\Rightarrow$  Clone un projet en local depuis un serveur
- git add nom\_de\_fichier
- $\Rightarrow$  Ajoute un fichier à la prochaine mise à jour.
- git commit -m"commentaire"
- ⇒ Fait une mise à jour en local
- git pull
- ⇒ Récupère les mises à jour du serveur en local
- git push
- ⇒ Pousse les mises à jour locales sur le serveur

### <span id="page-37-0"></span>Gestion de version

- **•** Importance d'avoir une gestion de version de son code
- Commandes de base : clone, add, commit, push, pull, . . .

#### Git avancé (dans vos prochains cours)

- Notion de branche : on "fork" le dépôt pour créer une branche séparée sur laquelle on va travailler et on demande ensuite de l'intégrer dans la branche principale une fois les modifications effectuées.
- CI/CD (Intégration Continue/Déploiement (ou livraison) continue) : automatisation des tests et du déploiement (par exemple sur les serveurs qui utilise le code) ou de la livraison (publication du code compilé sur un serveur) à chaque push sur la branche principale.